## **Formation Python - Professeurs de Sciences-physiques - Académie de Rouen**

Présentation des objectifs de la formation.

Présentation des notebooks Jupyter et introduction rapide au python.

Mise en activité :

- Soit à l'aide de la progression différenciée proposée ci-dessous avec accès au site [https://pyspc-formation.readthedocs.io](https://pyspc-formation.readthedocs.io/)
- Soit en autonomie à l'aide du site [https://pyspc.readthedocs.io](https://pyspc.readthedocs.io/)
- Soit en autonomie (réalisation de programmes en lien avec les nouveaux programmes…)

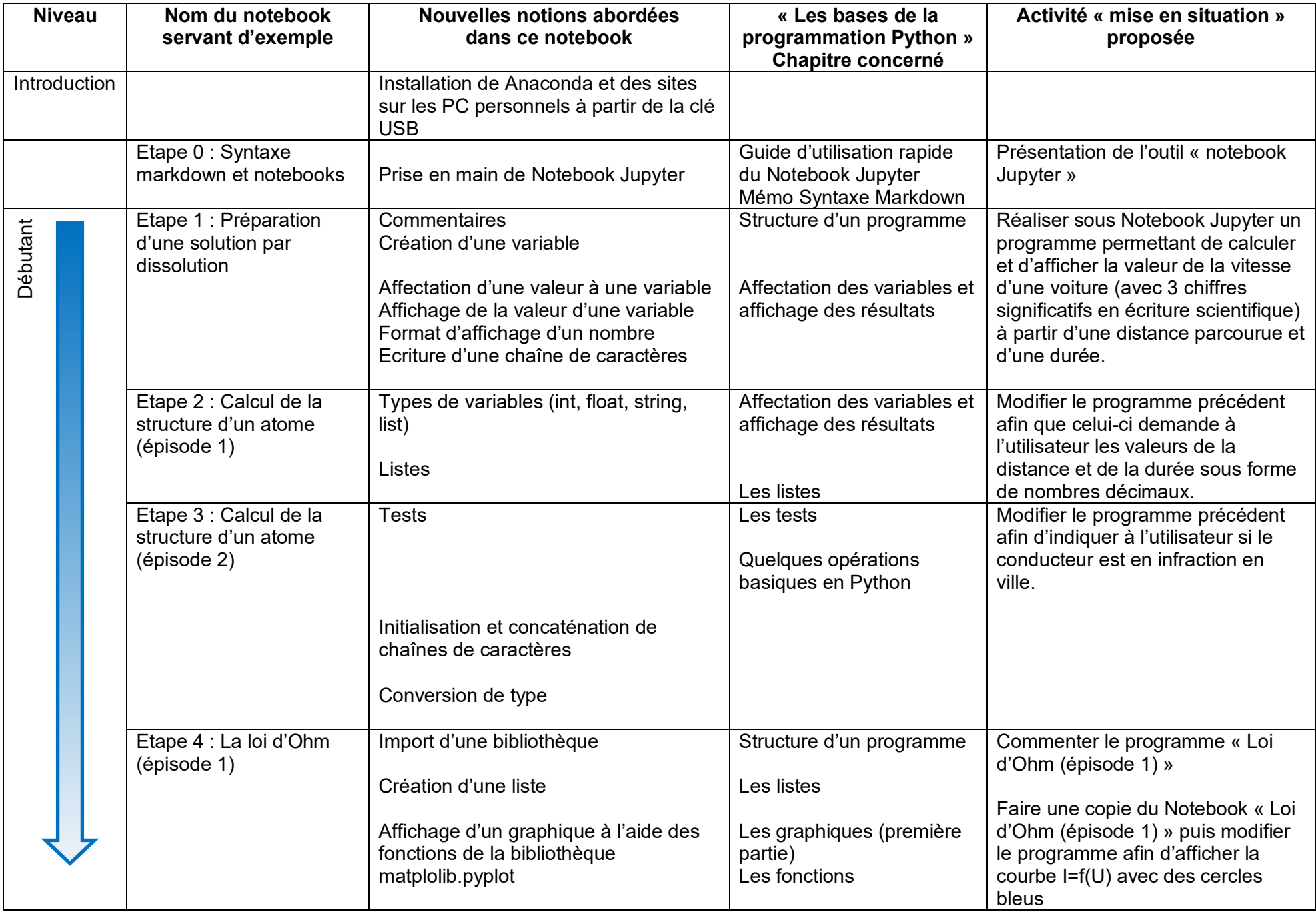

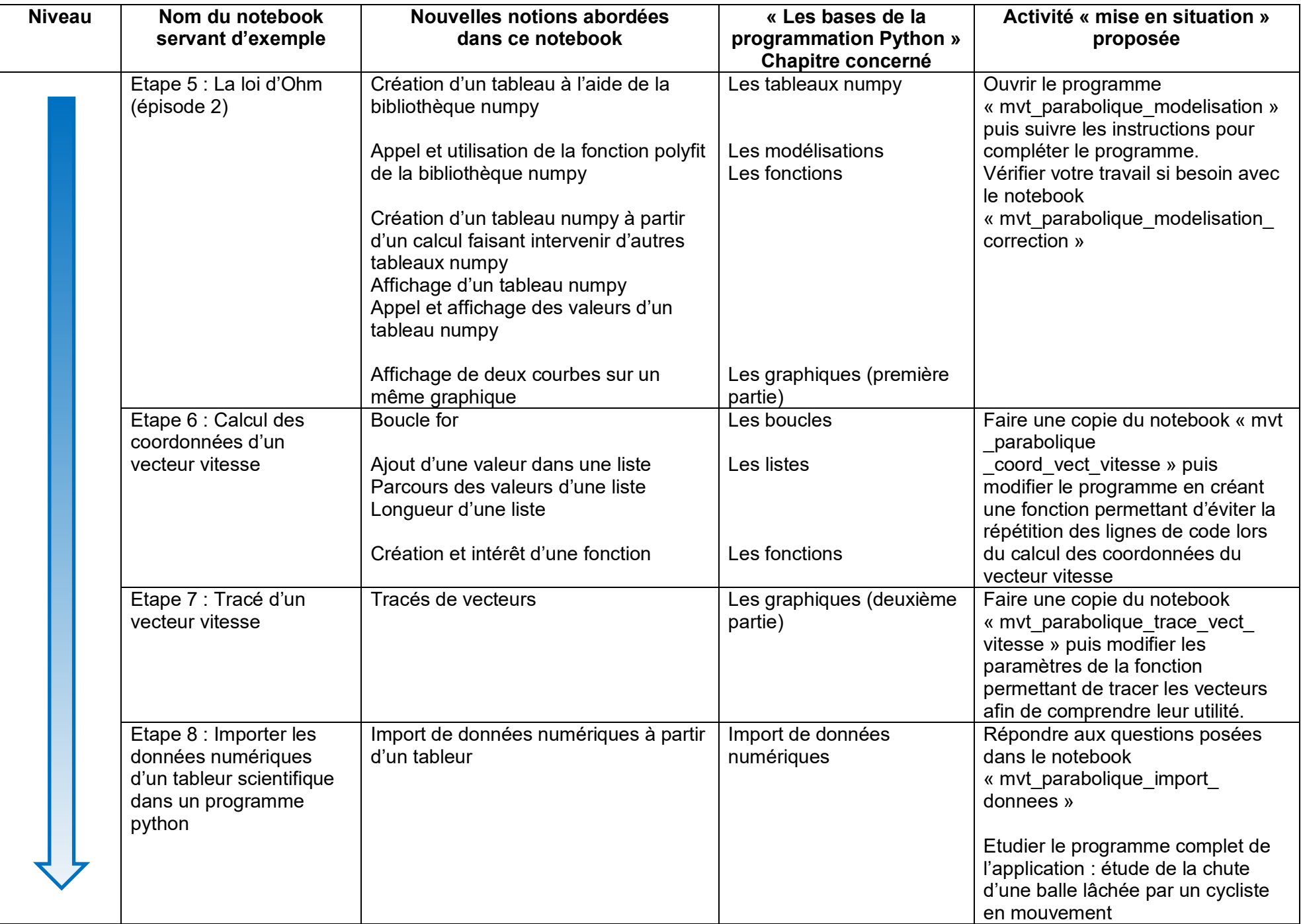

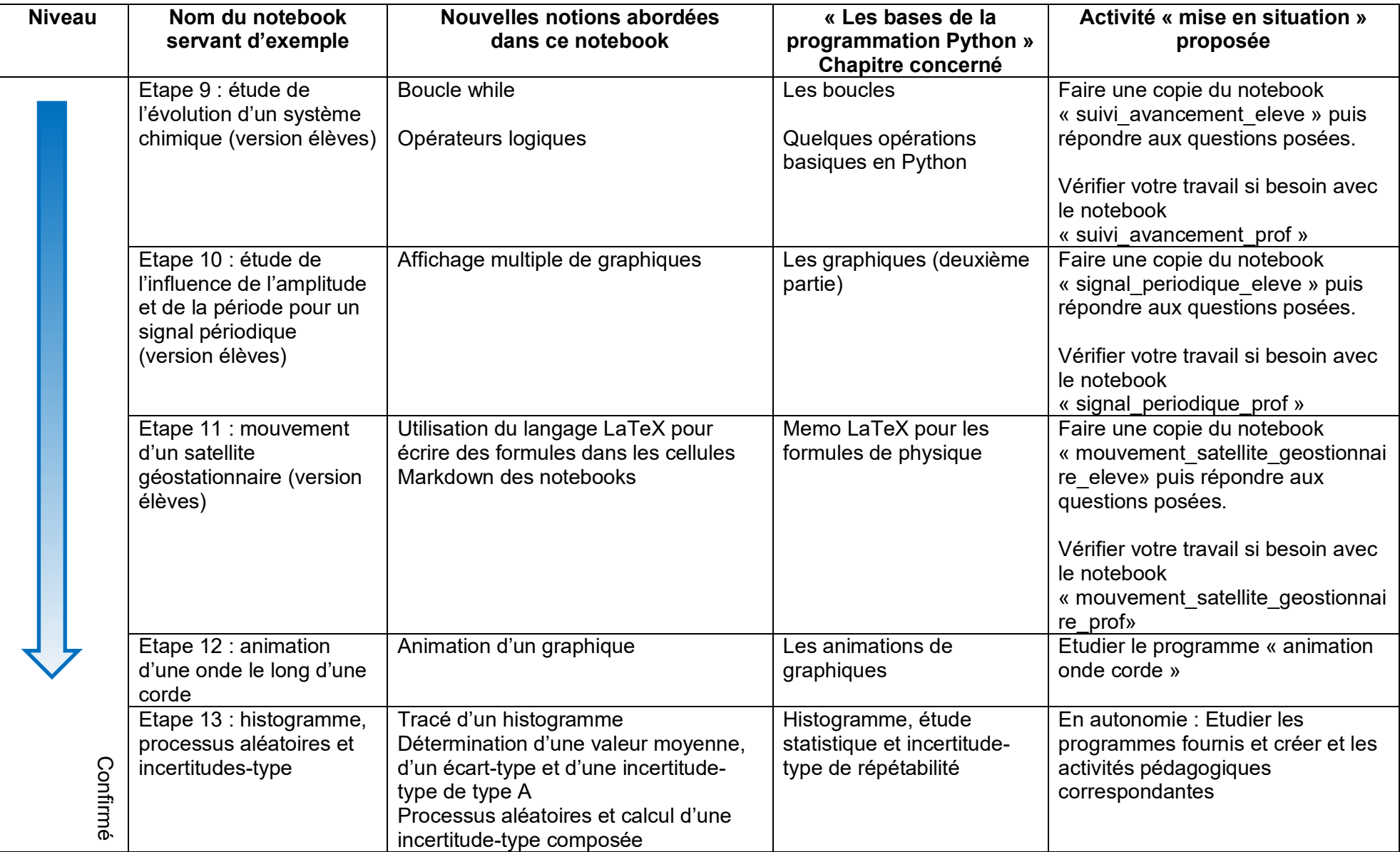